Université de Nanterre mardi 13 mai 2014 architecture des ordinateurs examen

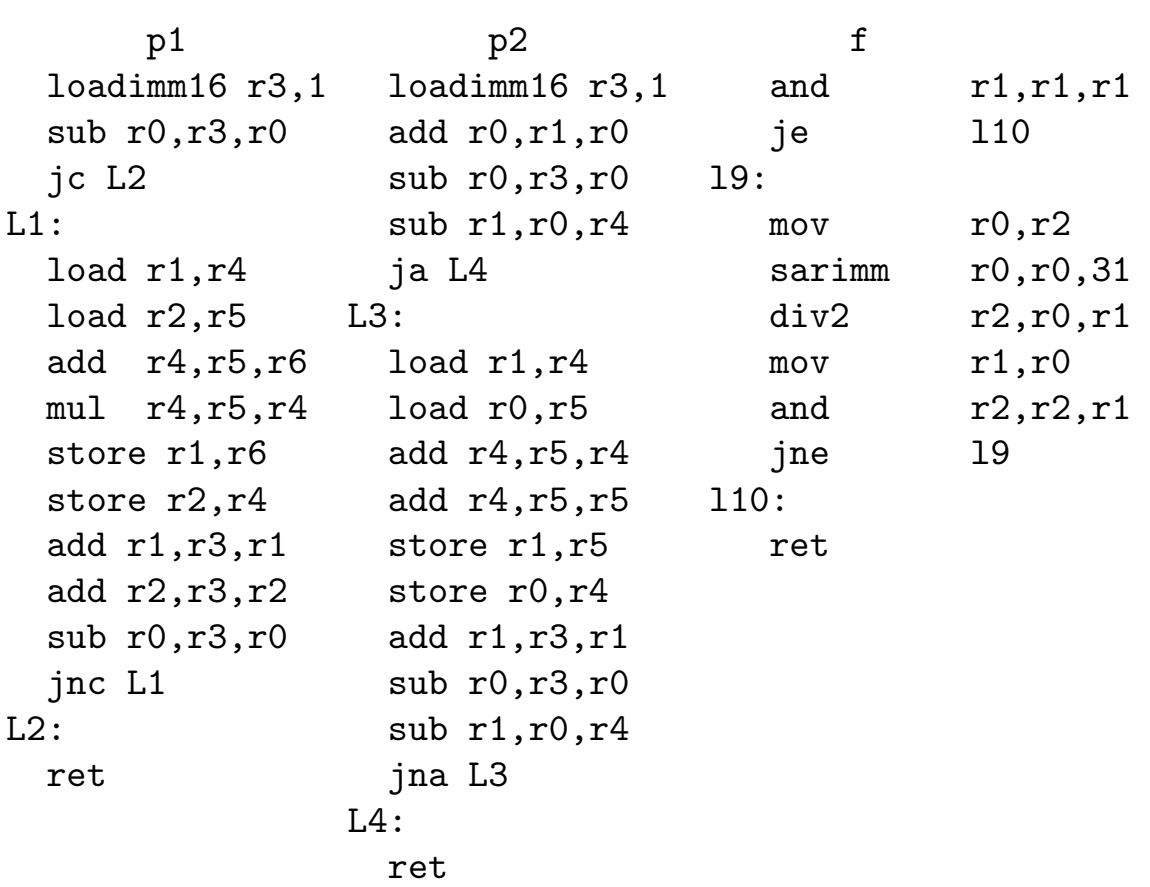

Retrouvez le source C des deux procédures  $p1$  et  $p2$  et de la fonction  $f$ .

Modifiez la fonction f pour qu'elle fasse des calculs sur des entiers non signés.

Ecrivez l'équivalent en assembleur de la fonction C ayant pour prototype long som9(int n, int t[]); qui calcule  $\sum_{i=0}^{n-1} t[i]^{9}$ .

Dans une machine qui fait des calculs sur des entiers codés sur 4 bits, quelles valeurs auront les indicateurs  $CF$  (carry),  $OF$  (overflow),  $ZF$  (zéro) et (SF) (signe) après chacune des opérations:  $9+10$ ,  $9-10$ ,  $7+3$ ,  $7-3$ ,  $13+3$ , 13-3, 5+13, 5-13, 4+11, 4-11?

Dessinez l'arbre syntaxique de l'instruction  $a=(a+b)*(a+c)/(b+c)-a;$ 

Compilez la en supposant que les variables a, b et c sont rangées dans les registres r10, r11 et r12 et que vous pouvez modifier à votre guise le contenu des registres r20 à r30.

Refaîtes la même question en supposant les variables a, b et c en mémoire aux adresses r128+10, r128+11 et r128+12.

## Corrigé

```
void p1(int n, int *t, int *u)
{ while(n--) { int x=*t, y=*u; *t++=x+y, *u++=x*y; } }
void p2(int n, int *t)
{ int *u=t+n-1, x, y;
  while(u>t) x=+t, y+=x+=y=x+u, *t++=y, *u---=x;
}
void p2(int n, int *t)
{ int *u=t+n-1, x, y;
 while(u>t) x=+t, y=+u, *t++=x+2*y, *u---x+y;
}
int f(int a, int b)
{ while(b) { int c=a%b; a=b, b=c; }
 return a;
}
```
p1(n,t,u) prend deux tableaux d'entiers de même dimension n et remplace le contenu du premier par leur somme, et le contenu du second par leur produit.

p2(n,t) prend un tableau d'entiers de dimension n et remplace le premier élément du tableau  $t[0]$  et le dernier  $t[n-1]$  par  $t[0]+2*t[n-1]$  et t[0]+t[n-1] puis recommence sur le sous-tableau obtenu en ignorant le premier et le dernier élément. On fait cela tant qu'il y a plusieurs éléments dans le tableau. Si le tableau est de taille impaire, son élément central sera inchangé.

 $f(a,b)$  est le pgcd de a et b.

Pour que f opère sur des entiers non signés, il faut remplacer sarimm r0,r0,31 div2 r2,r0,r1 par xor r0,r0,r0 idiv2 r2,r0,r1

La partie haute du dividende n'est plus -1 ou 0 selon le signe de la partie basse, mais toujours 0. On fait une division non signée au lieu d'une division signée.

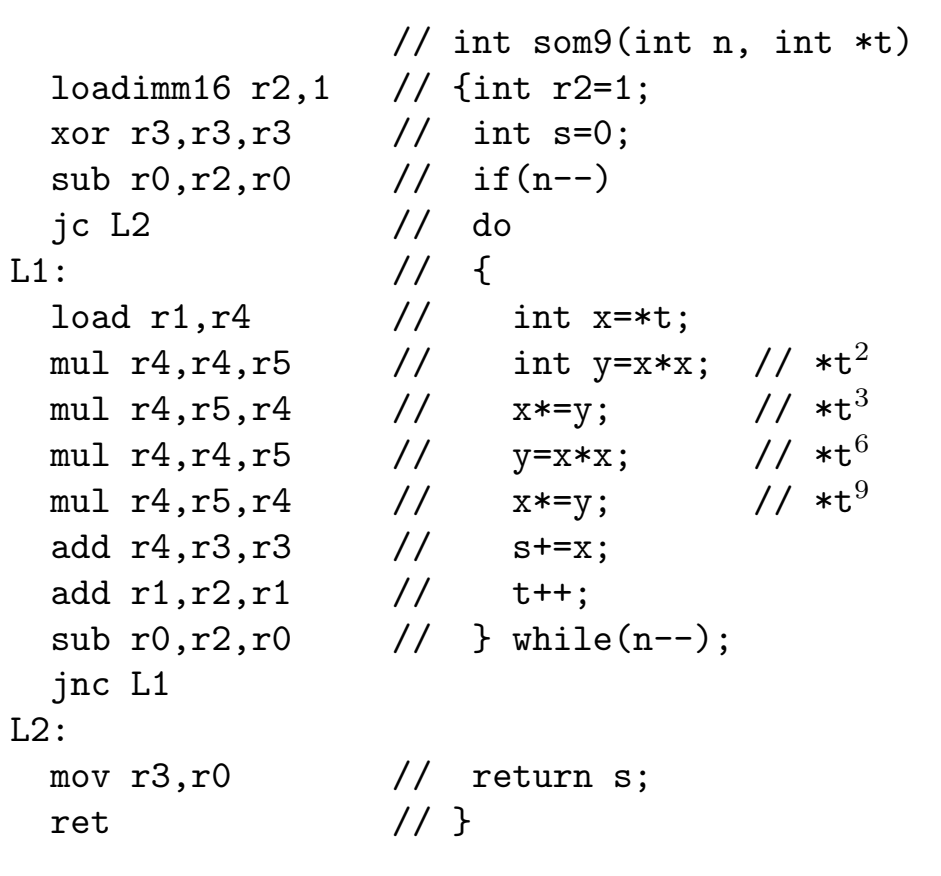

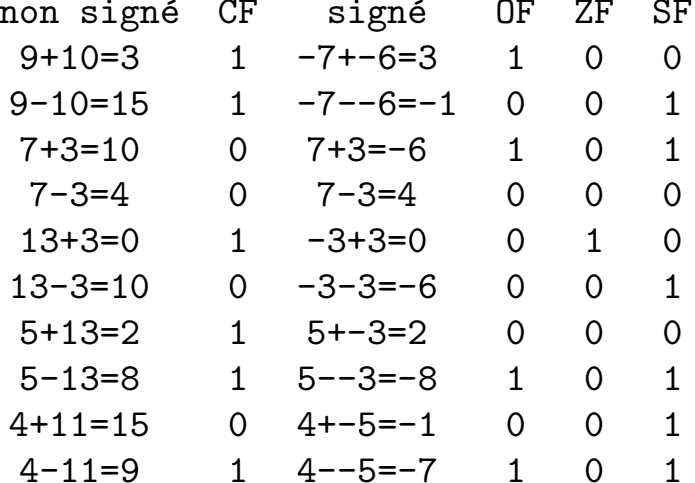

```
add r10, r11, r20 // a+b
                  add r10, r12, r21 // a+c
    a - mul r20, r21, r20 // (atb)*(a+c)/ \ add r11,r12,r21 // b+c
               a div r20, r21, r20 // (a+b)*(a+c)/(b+c)sub r20, r10, r10 // (a+b)*(a+c)/(b+c)-a* +
  / \ / \
  + + b c
 / \ \backslash \ \ / \ \backslasha b a c
 loadimm16 r12,12 // 12
 loadimm16 r22,1 // 1
 add r128,r12,r12 // r128+12=&c
 sub r12,r22,r11 // (r128+12)-1=r128+11=&b
 sub r11,r22,r22 // (r128+11)-1=r128+10=&a
 load r12, r12 // c
 load r11, r11 // b
 load r22, r10 // a
 add r10,r11,r20 // a+b
 add r10,r12,r21 // a+c
 mul r20, r21, r20 // (atb)*(a+c)add r11,r12,r21 // b+c
 div r20, r21, r20 // (a+b)*(a+c)/(b+c)sub r20, r10, r10 // (a+b)*(a+c)/(b+c)-astore r22, r10 // a
```
## **Barème**

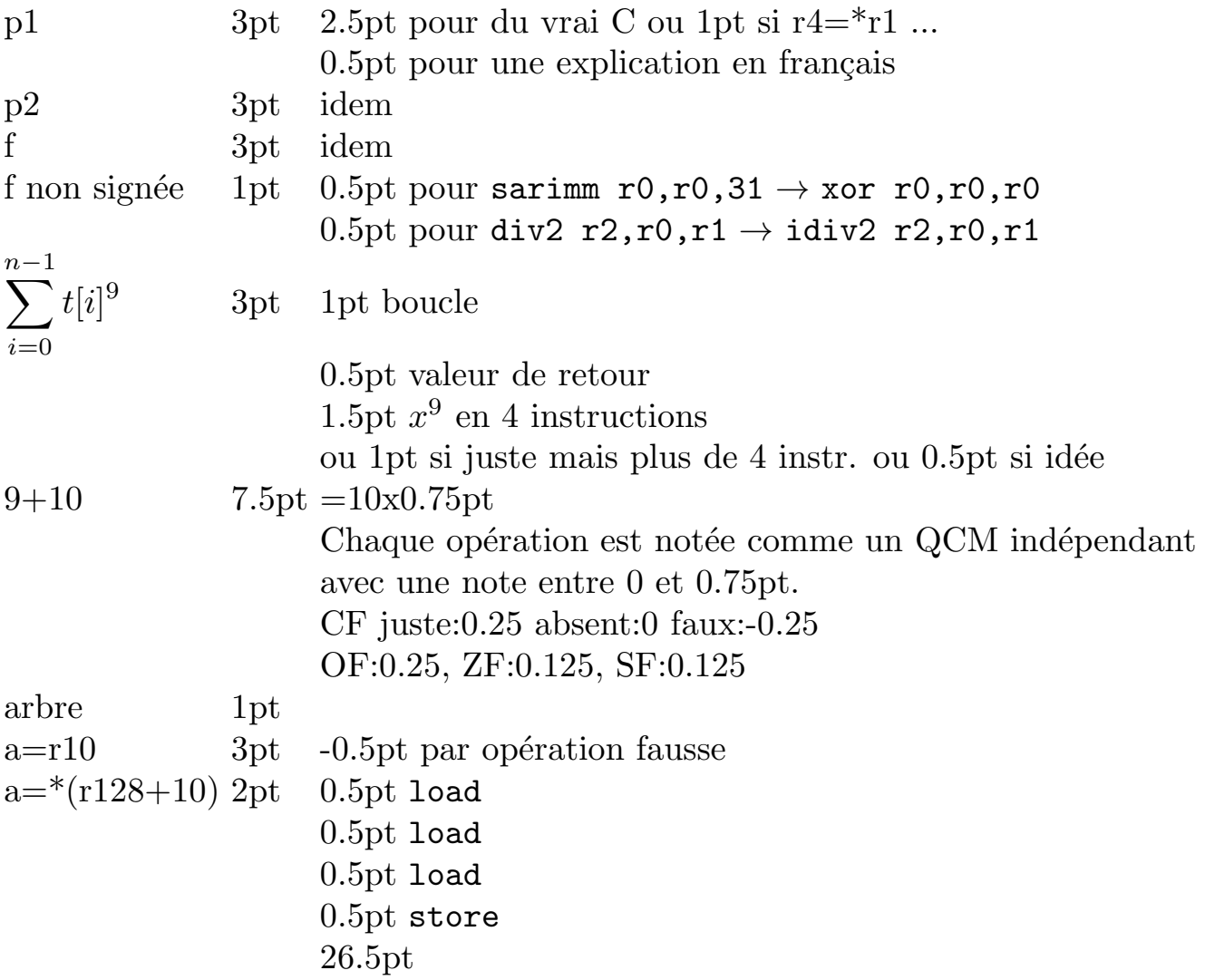